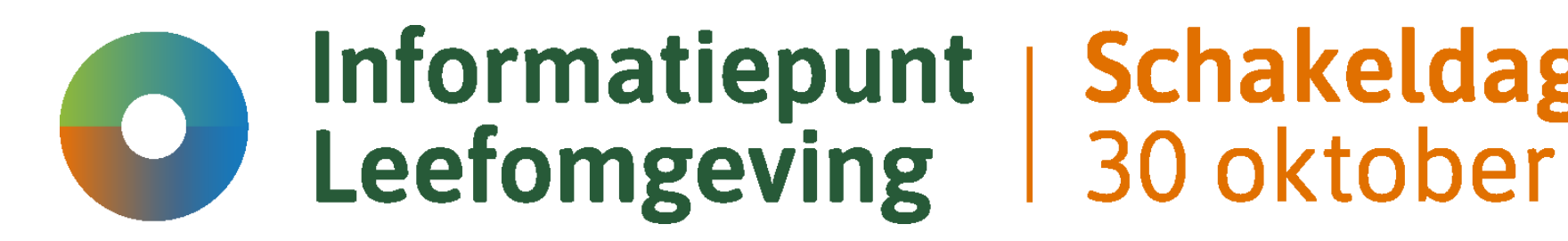

Informatiepunt | Schakeldag 2023

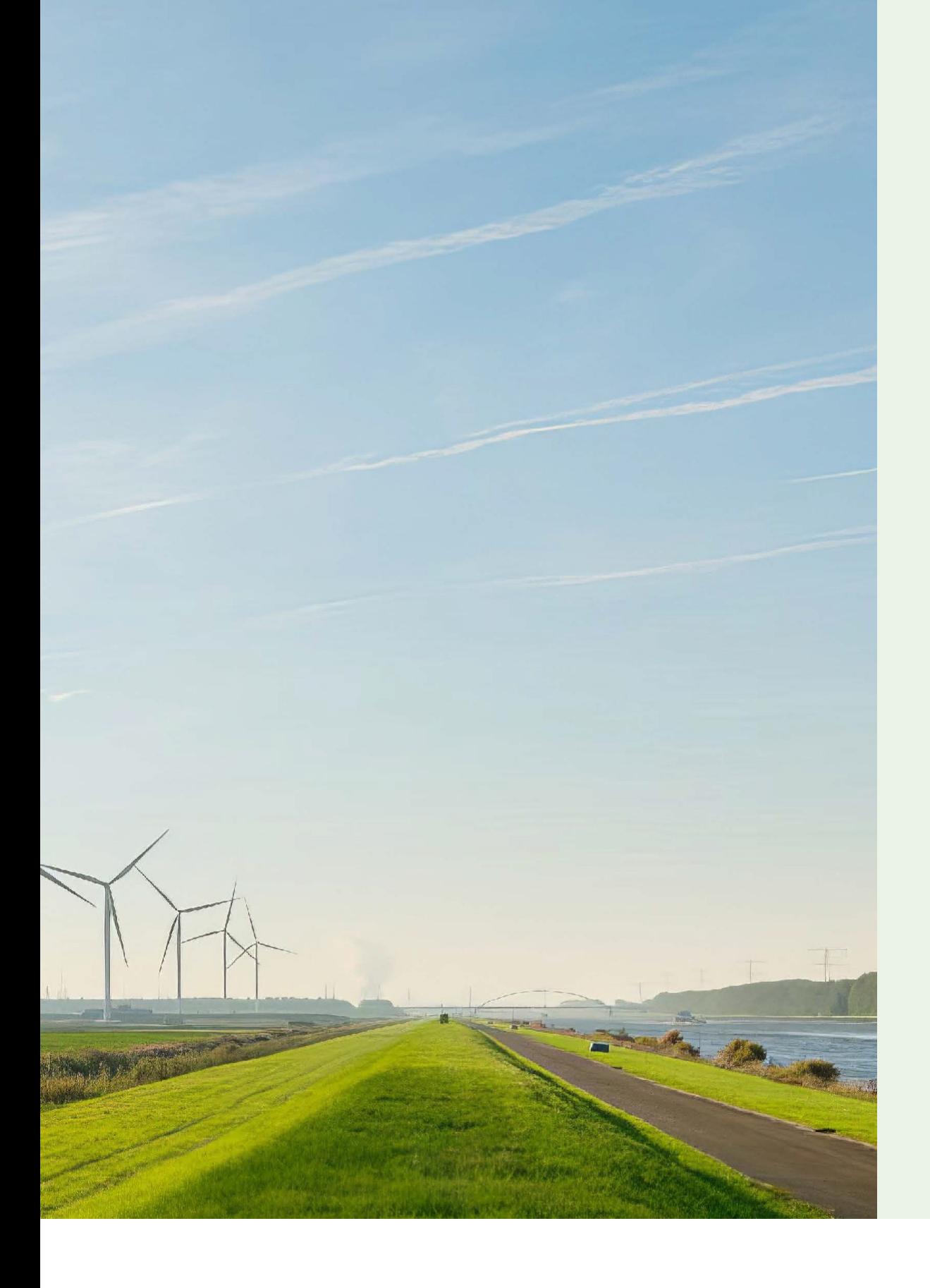

## Informatiepunt | Leefomgeving 30 oktober

# **Schakeldag 2023**

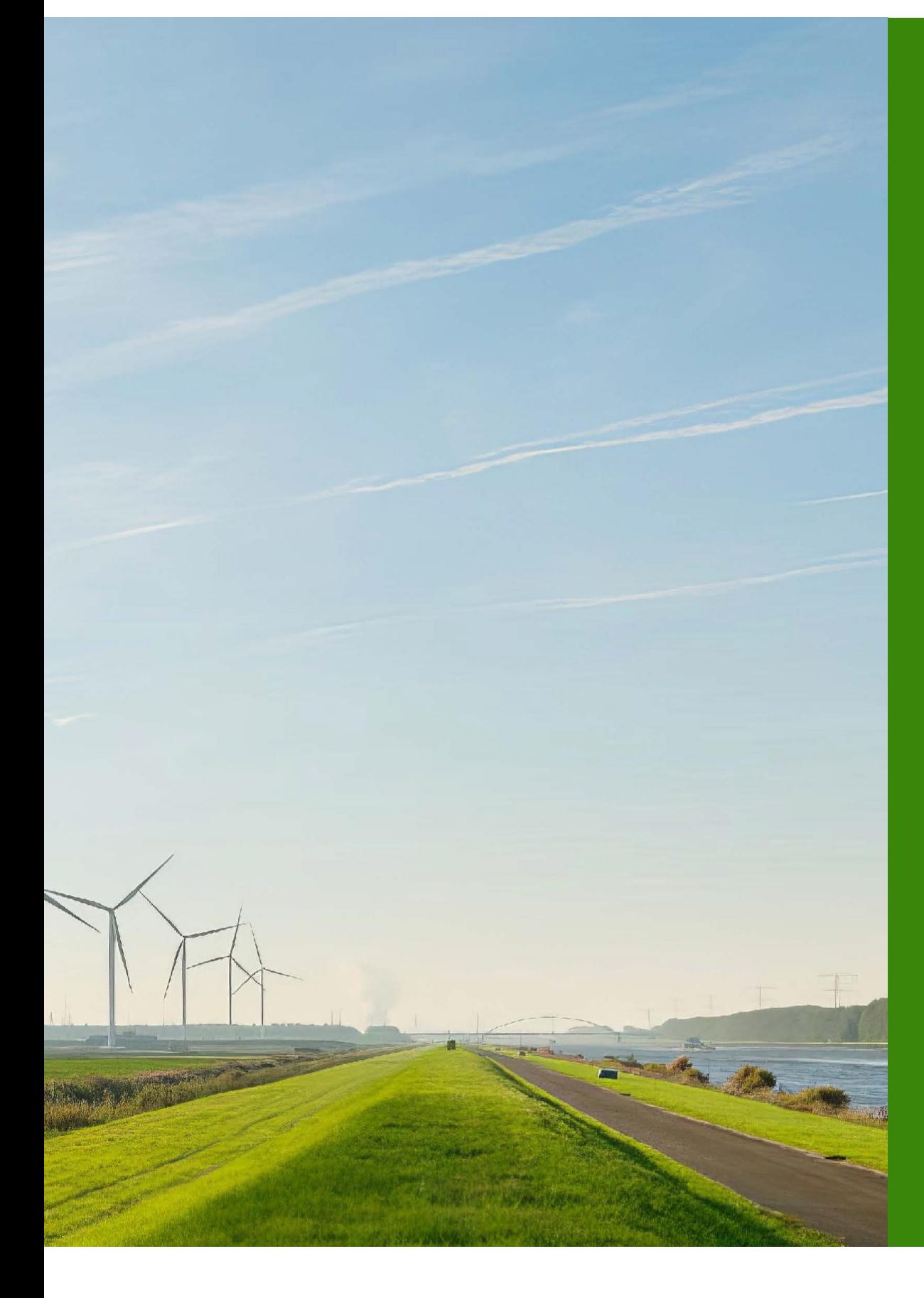

## Waarom het REV?

- KGL verzameld wordt;
- Voor het inrichten van een veilige leefomgeving. • Een database waarin informatie over EV risico's en
- Data is toegankelijk voor iedereen;
- Snel informatie over EV risico's;
- Bedrijven en overheden kunnen gezamenlijk beeld vormen over mogelijkheden;

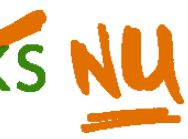

# Informatiepunt | Schakeldag<br>Leefomgeving | 30 oktober

# **Schakeldag 2023**

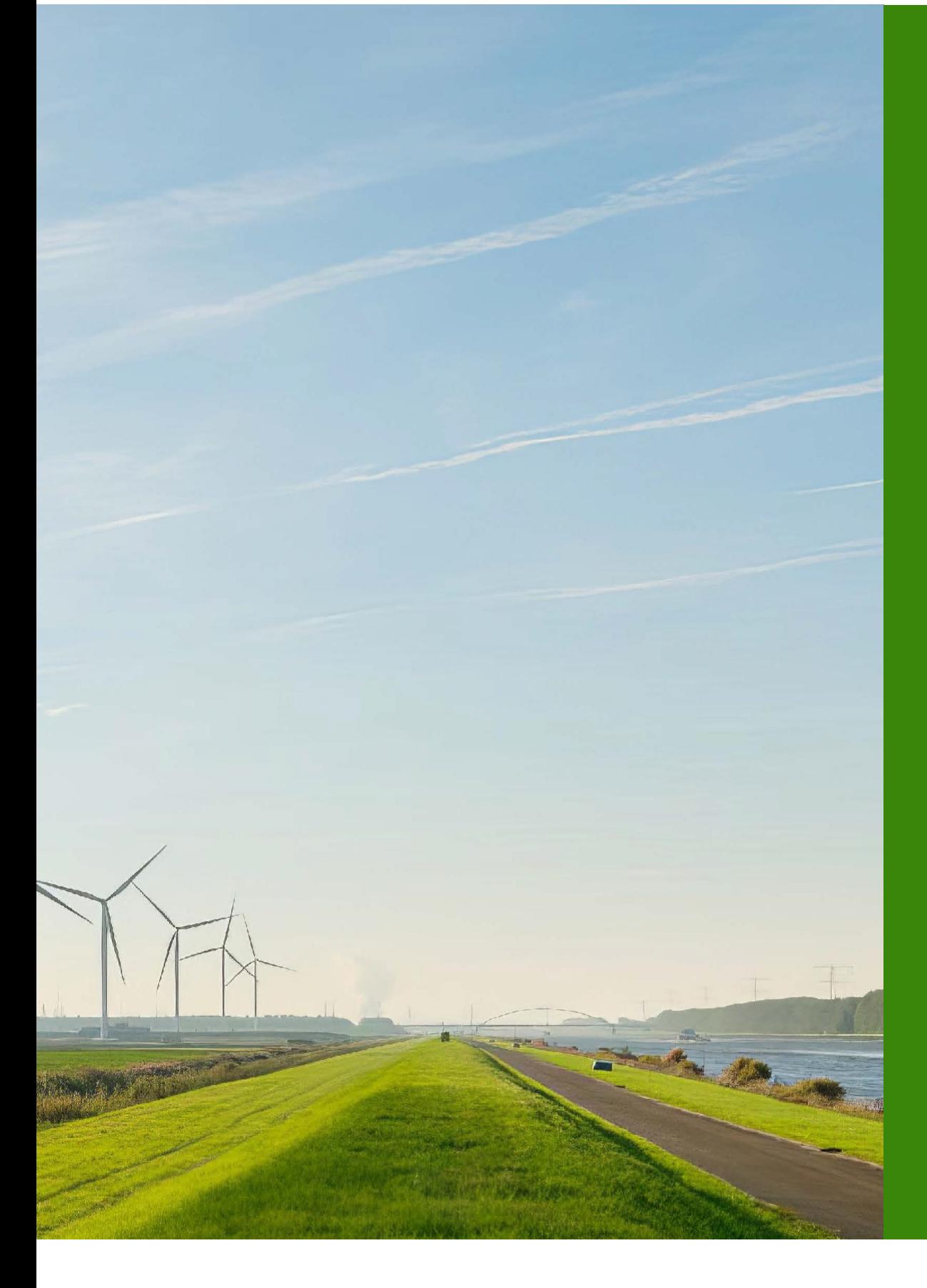

## Wat is het REV?

### **Gegevens verzamelen**

Afdeling 11.1 artikel 11.1 lid e

"de gemeenteraad of het bevoegd gezag dat beslist op een aanvraag om een omgevingsvergunning voor een buitenplanse omgevingsplanactiviteit, als het gaat om externe veiligheidsrisico's van een activiteit als bedoeld in de artikelen 5.23, 5.28 en 5.32 en bijlage VII voor beperkt kwetsbare, kwetsbare en zeer kwetsbare gebouwen en beperkt kwetsbare en kwetsbare locaties;"

Afdeling 11 Artikel 11.6

"De gemeenteraad of het bevoegd gezag dat beslist op een aanvraag om een omgevingsvergunning voor een buitenplanse omgevingsplanactiviteit verzamelt gegevens over de locaties van beperkt kwetsbare, kwetsbare en zeer kwetsbare gebouwen en beperkt kwetsbare en kwetsbare locaties die in het omgevingsplan respectievelijk de omgevingsvergunning voor een buitenplanse omgevingsplanactiviteit zijn toegelaten"

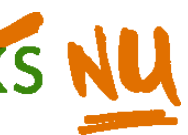

- › Omgevingswet brengt besluitvorming rond toedeling van functies onder in **Omgevingsplan/Omgevingsverordening**. Het Omgevingsplan is hét kerninstrument van de Ow
- › Het Omgevingsplan definieert gebiedsfuncties (woongebied, bedrijventerrein, gemengd gebied) met daaronder evt. bedrijfsmatige activiteiten
- › REV geeft **een ieder**  inzicht in hoe externe veiligheid is geregeld
- › Toegankelijk voor burger, bedrijven en (overheids)professional
- › er is een landelijk register externe veiligheidsrisico's
	- › beheerd door de Minister van IenW
	- REV is voor een ieder langs elektronische weg toegankelijk

## **Juridisch kader REV**

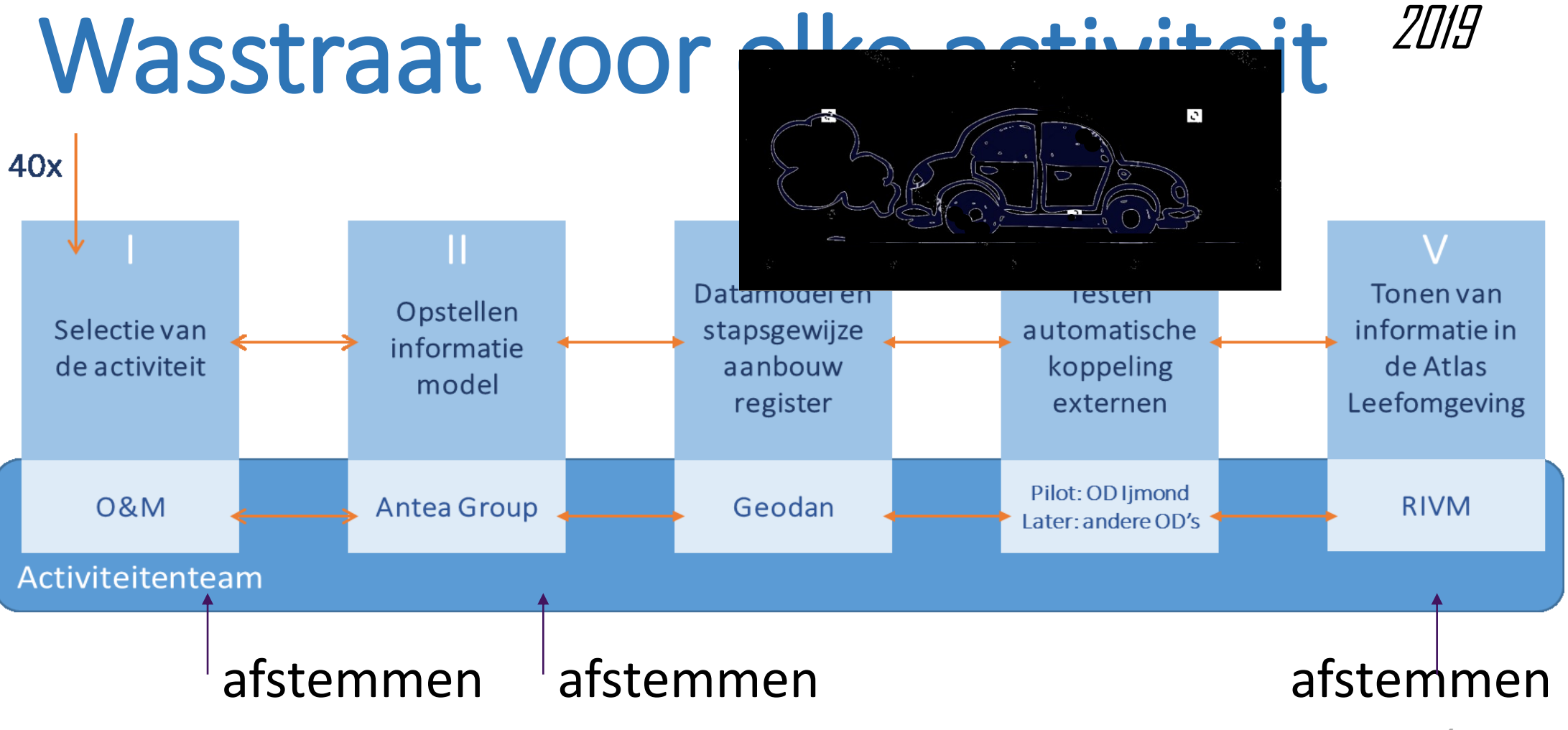

### **Besluit kwaliteit leefomgeving**

Stelt:

Beschrijft:

- WIE WANNEER WELKE informatie verzamelt:
- activiteiten met EV-component (45 activiteiten),
- inclusief risicocontouren en
- eventuele aandachtsgebieden én
- kwetsbare gebouwen en locaties

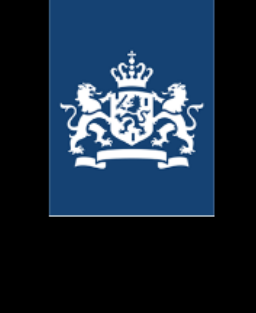

## **Structuur REV**

voert uit

kan resulteren in

leidt soms tot

### **Locatie EV mba**

### EV-Activiteit

### [Referentiepunt\(en\)](https://geonovum.github.io/imev-werkomgeving/#EAID_1A326EAC_DCCC_4b3c_B705_C388A99B7BAC)

### EV-Contouren

### **Kwetsbare Gebouwen of locaties** (KGL)

beïnvloedt

### **IMEV obv definities Bkl**

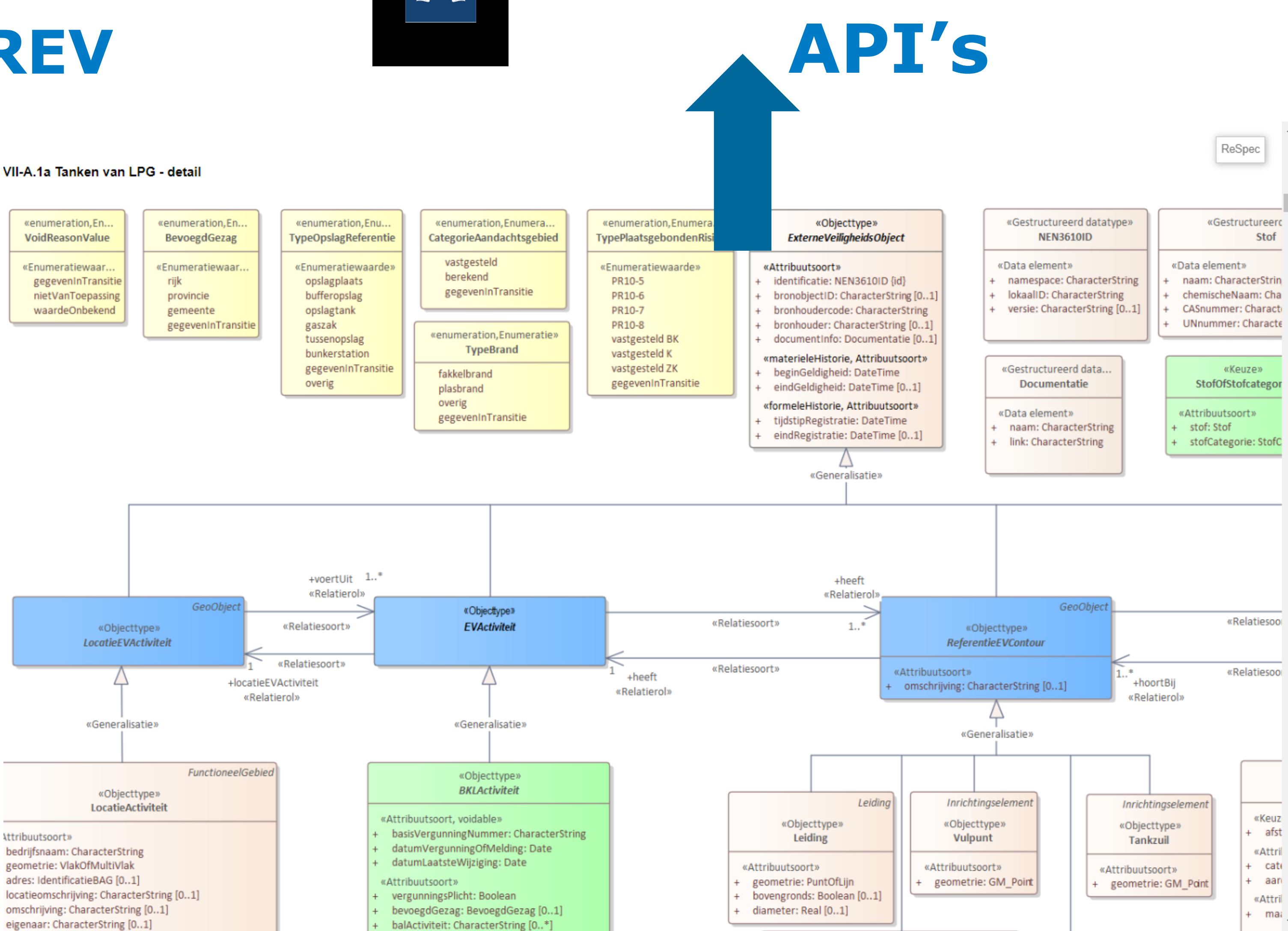

#### VII-A 1a Tanken van LPG - detail

6

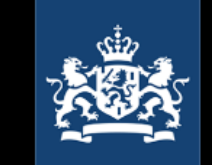

## **Presentatie REV-data in de Atlas Leefomgeving**

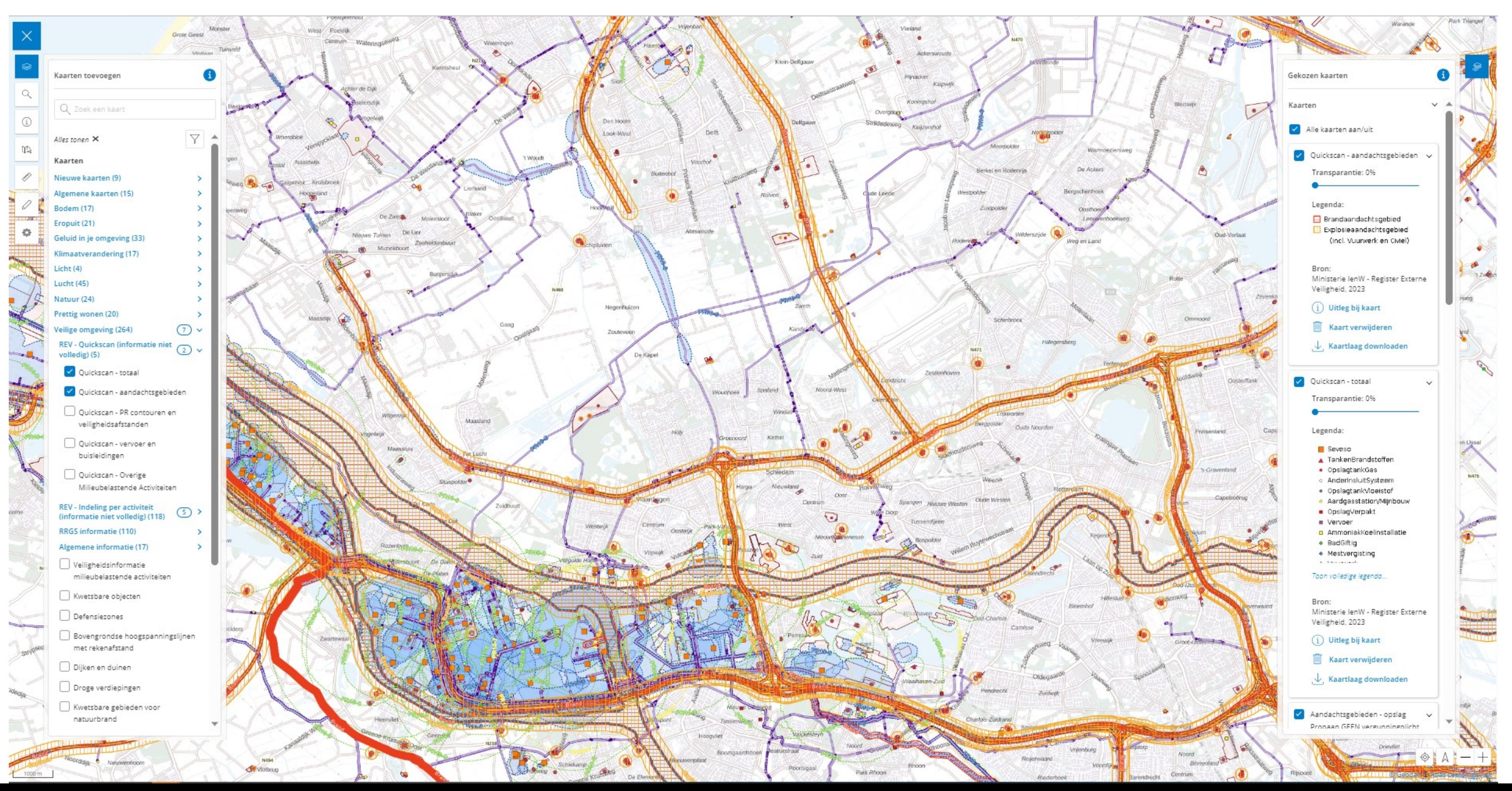

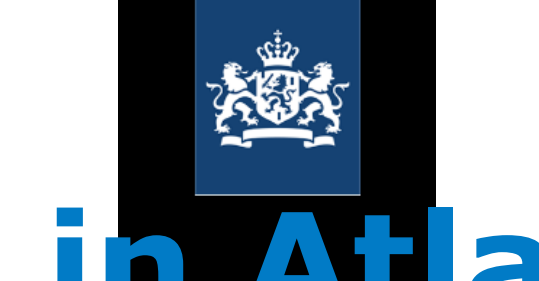

## **Presentatie REV-data in Atlas Leefomgeving**

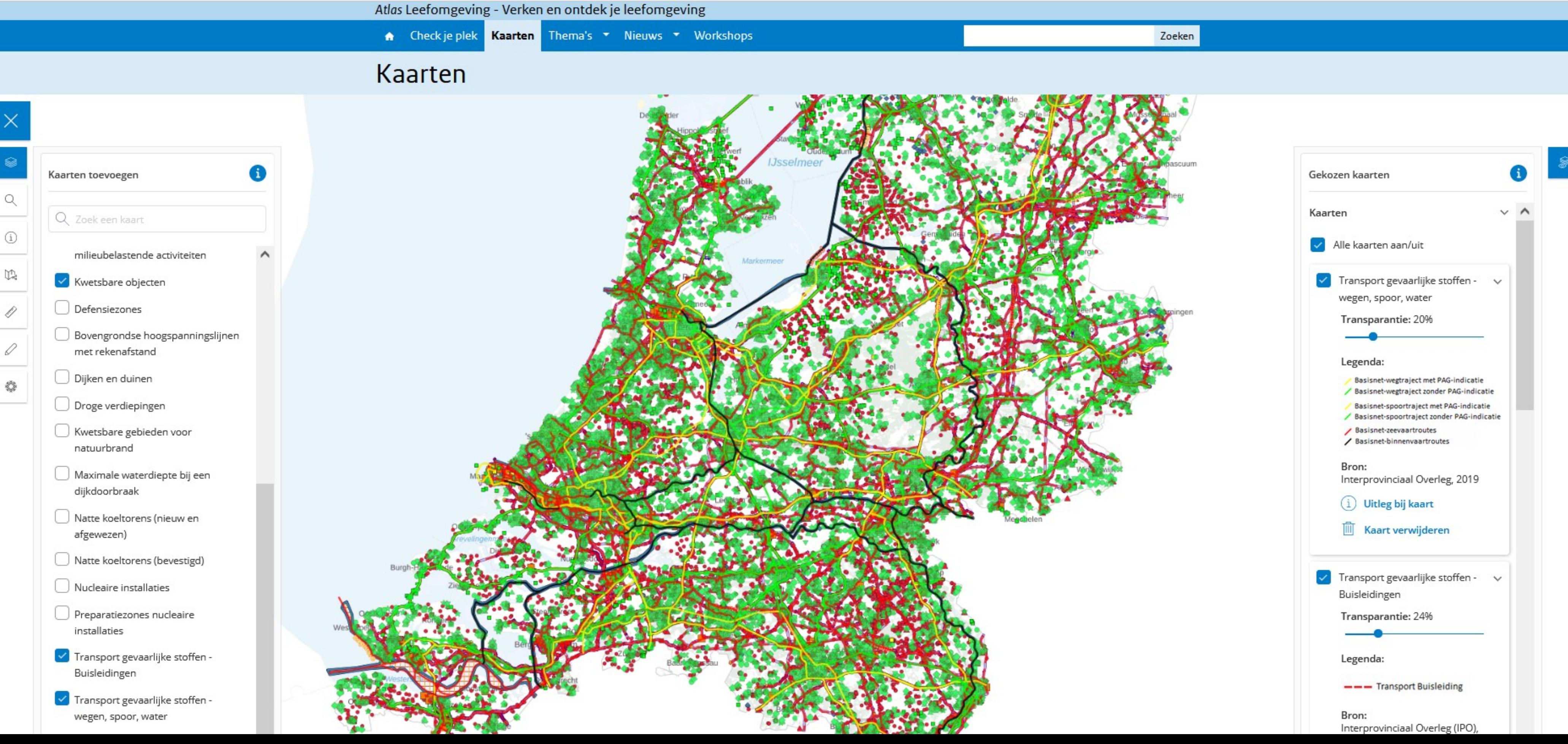

## KGL

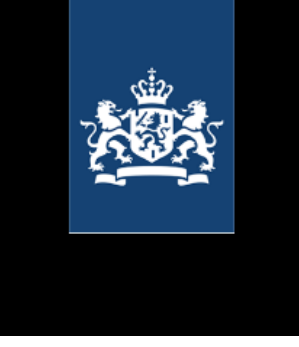

Atlas Leefomgeving - Verken en ontdek je leefomgeving

A Check je plek Kaarten Thema's ▼ Nieuws ▼ Workshops

### Kaarten

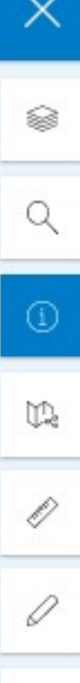

ô

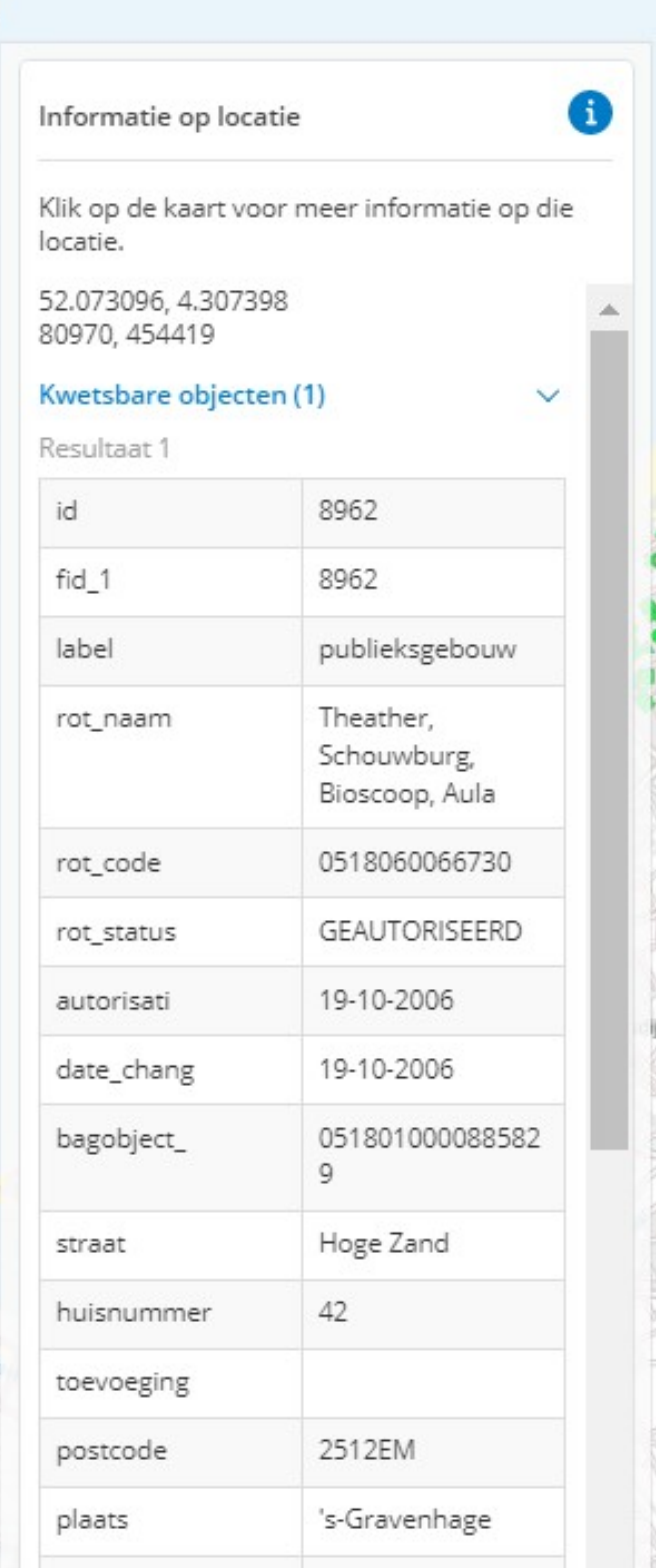

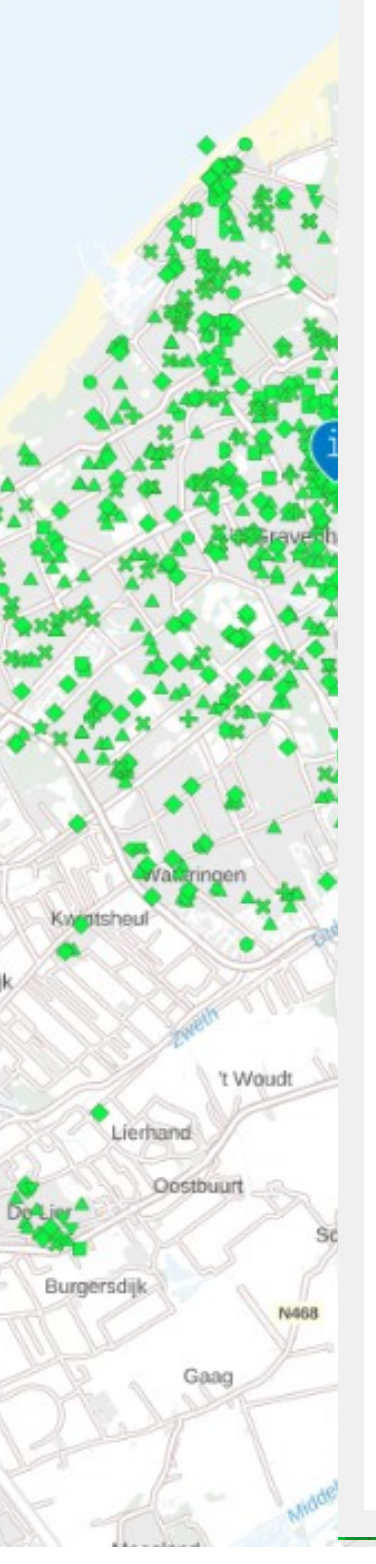

### Kwetsbare objecten

Kwetsbare objecten zijn publieke gebouwen met veel mensen of gebouwen met mensen die zichzelf niet kunnen redden, zoals zieken, bejaarden, kinderen.

**Construction of the State of the Construction** 

### Ziekenhuizen, grote hotels en gebouwen of scholen

Kwetsbare objecten, zoals ziekenhuizen, hotels en scholen staan op de risicokaart omdat ze extraaandacht verdienen wanneer het misgaat. Daarom worden kwetsbare objecten liever niet in de buurt van risicobronnen gebouwd. Hele hoge gebouwen hebben een bijzonder risico in geval van brand of instorting. Gemeenten hebben bij deze gebouwen extra aandacht voor brandveiligheid, constructie, ligging en bereikbaarheid voor wanneer het mis gaat.

### Wie heeft de kaart gemaakt?

De provincies (Interprovinciaal Overleg (IPO)) maken en beheren de risicokaarten voor de inwoners. De gegevens zijn afkomstig van gemeenten, Rijk en provincies zelf. De kaart wordt geactualiseerd wanneer er nieuwe gegevens zijn. Om de risicokaart verder te ontwikkelen, werken provincies samen met gemeenten, het ministerie van Infrastructuur en Milieu en het ministerie van Veiligheid en Justitie.

### Wil je de gegevens van de kaart gebruiken?

Bezoek het Nationaal Georegister voor meer informatie over deze kaart. Bij andere vragen kun je onze helpdesk mailen.

Deze tekst is opgesteld door Atlas Leefomgeving en voor het laatst bewerkt op 06-12-2022.

#### Zoeken

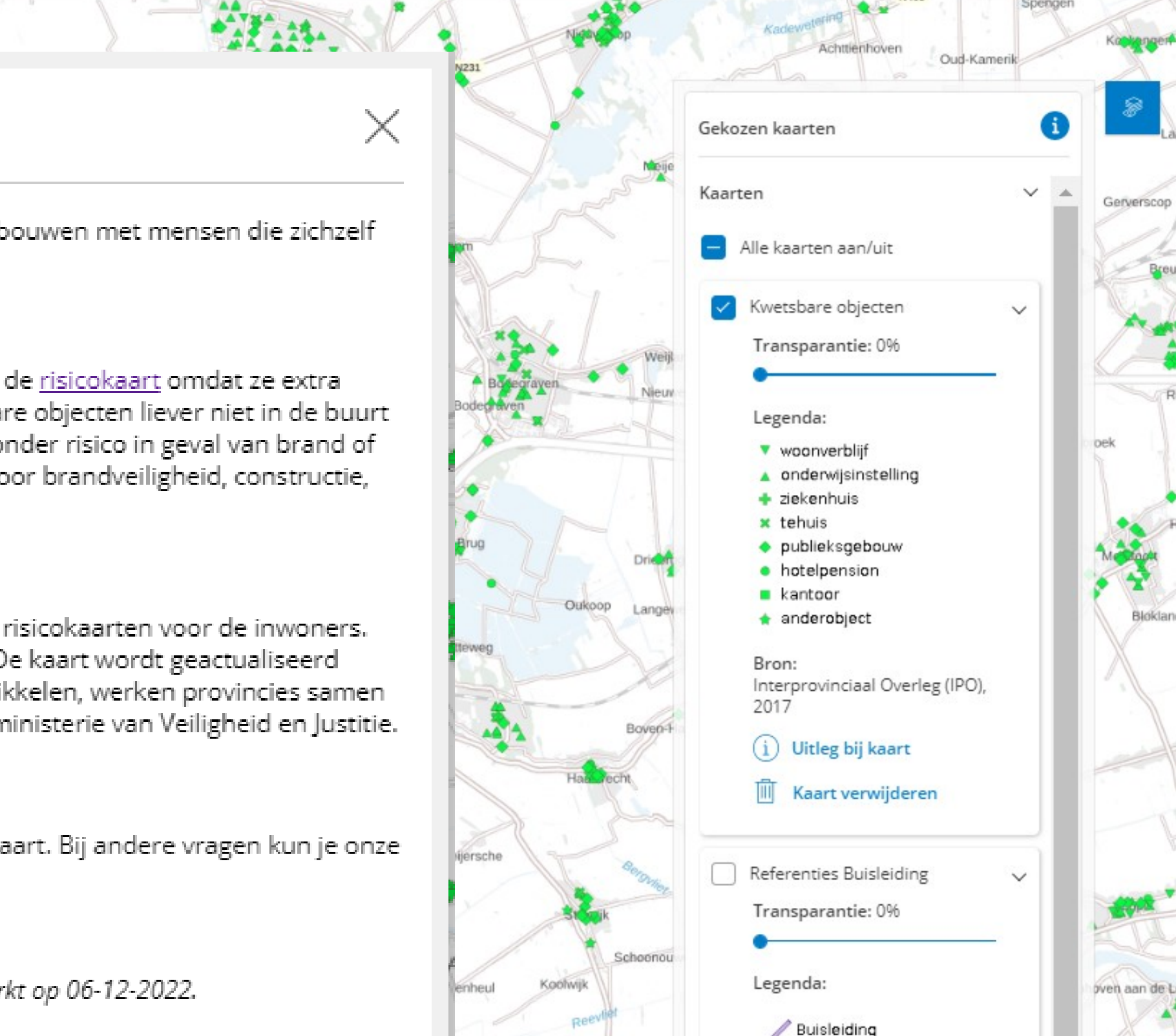

## Informatiepunt Leefomgeving | 30 oktober

# **Schakeldag 2023**

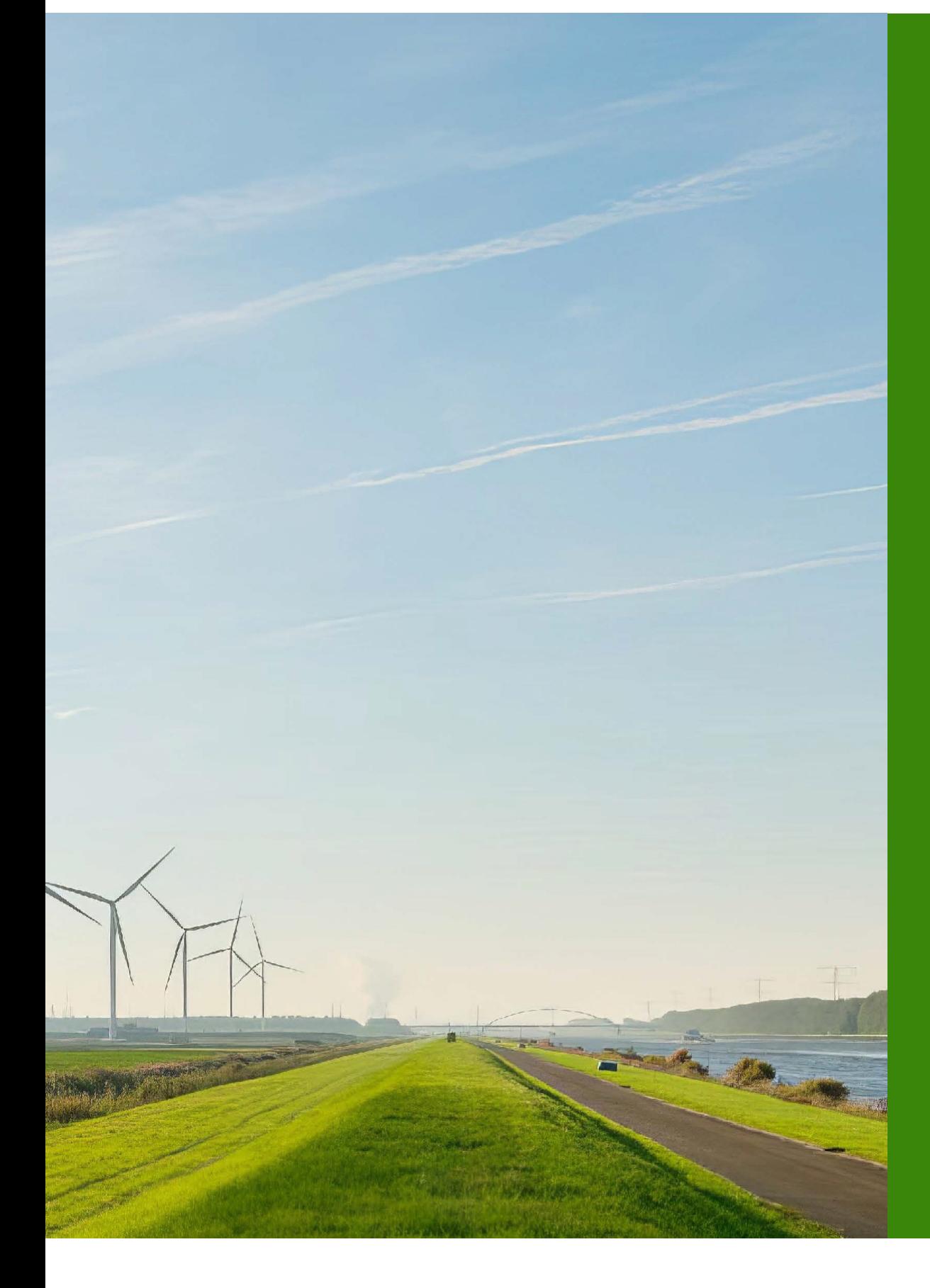

## KGL's bij gemeenten onder de aandacht Vrijdag 19 oktober een mail/brief met info.

### acties :

- 1. REV –KGL beheerder benoemen;
- 2. Aanvragen e- herkenning;
- 3. Aanvragen REV account;
- 4. Kies beheervariant

 [https://www.registerexterneveiligheid.nl/nieuws/campagne](https://www.registerexterneveiligheid.nl/nieuws/campagne-kwetsbare-gebouwen-en-locaties-binnen-rev-gestart)kwetsbare-gebouwen-en-locaties-binnen-rev-gestart

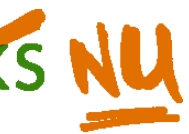

## Informatiepunt | Leefomgeving | 30 oktober

# **Schakeldag 2023**

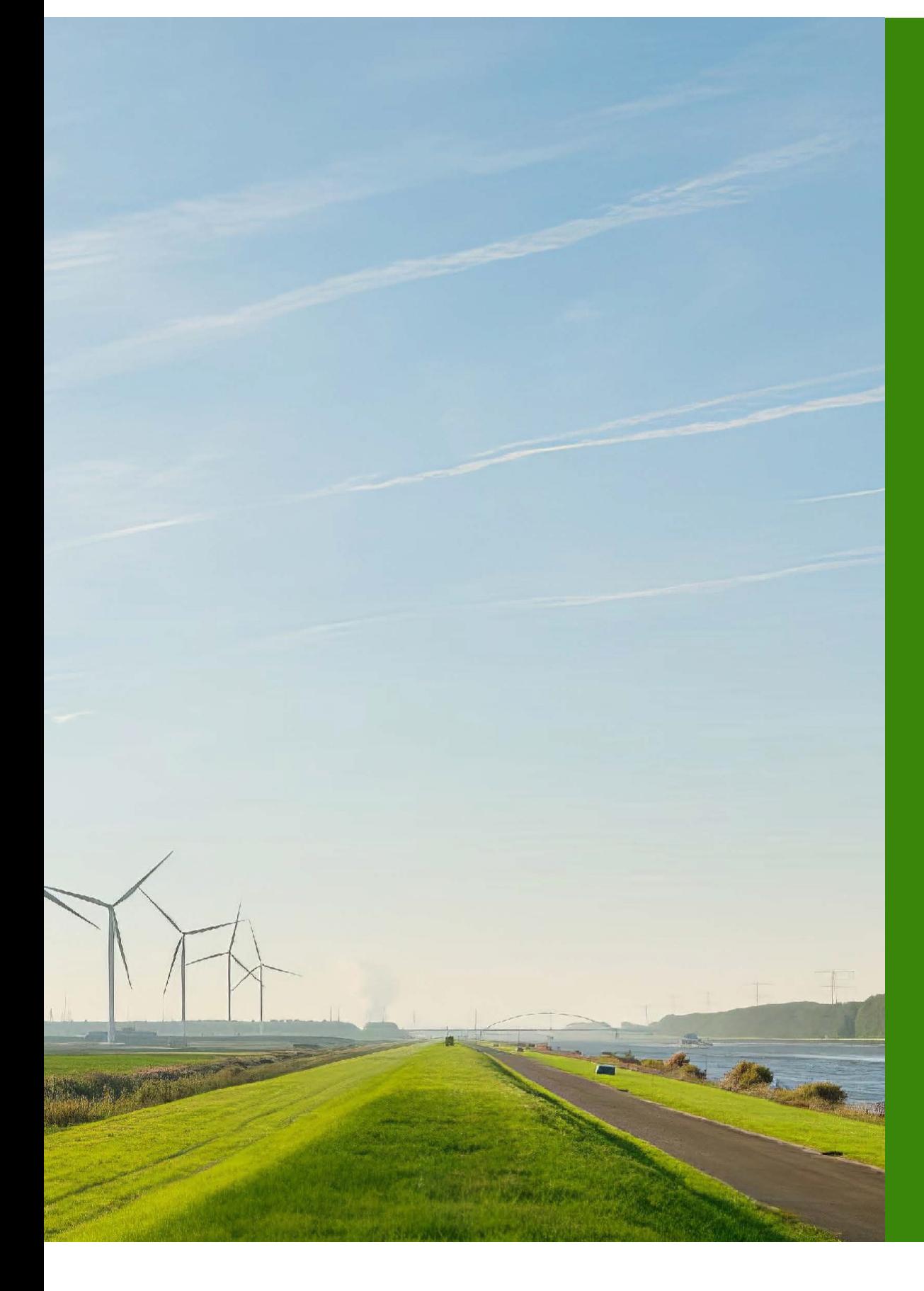

## Wie doet wat?

## • **Ministerie van Infrastructuur en Waterstaat**: helpdesk en verzorgt invoeringsondersteuning

- Levert een basis dataset
- **Rijkswaterstaat**: Ondersteunt met de REV
- **Gemeenten**:
	- Nemen de data in beheer en,
	-
- **Geodan**: Initiële vervaardiging basis dataset

Klaar voor de start! Omgevingswet in actie, kennis voor straks NU

- Zorgen voor goede registratie van de wijzigingen

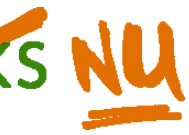

# Leefomgeving | 30 oktober

# Informatiepunt | Schakeldag 2023

### Vervaardiging initiële dataset Van wettekst naar kwetsbaarheidscategorie voor elk gebouw

- **Aanpak conform script SK,** maar vanuit de (basis)registraties
- **-** Toevoegen kwalificatie (zeer/beperkt) kwetsbaar conform BKL
- Aanbieden voor validatie in BGM aan (gedelegeerd) BG: B&W/OD/VR
- Na validatie opnemen in REV en tonen in (o.a.) Atlas Leefomgeving

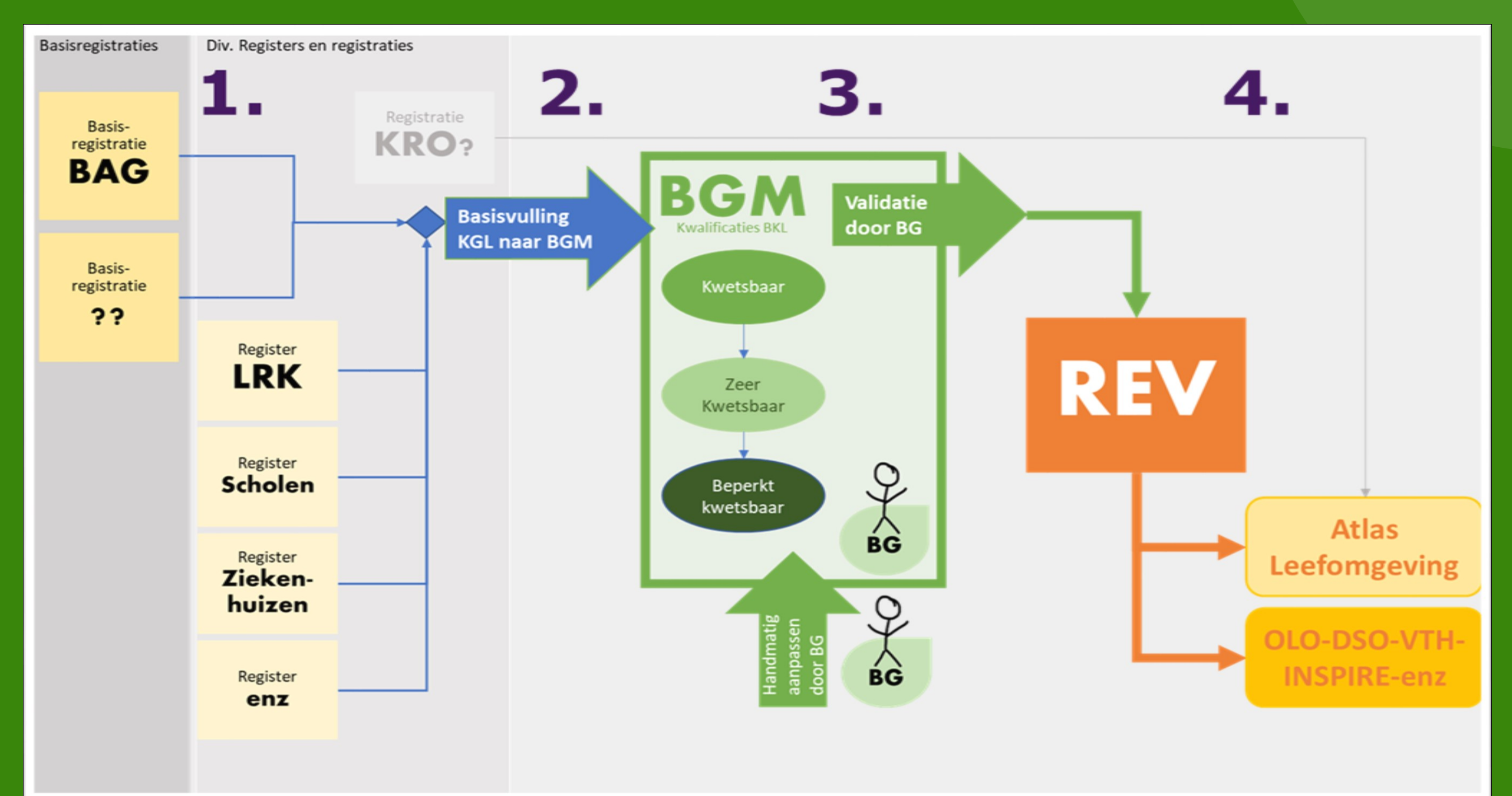

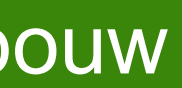

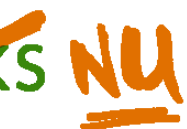

# Leefomgeving | 30 oktober

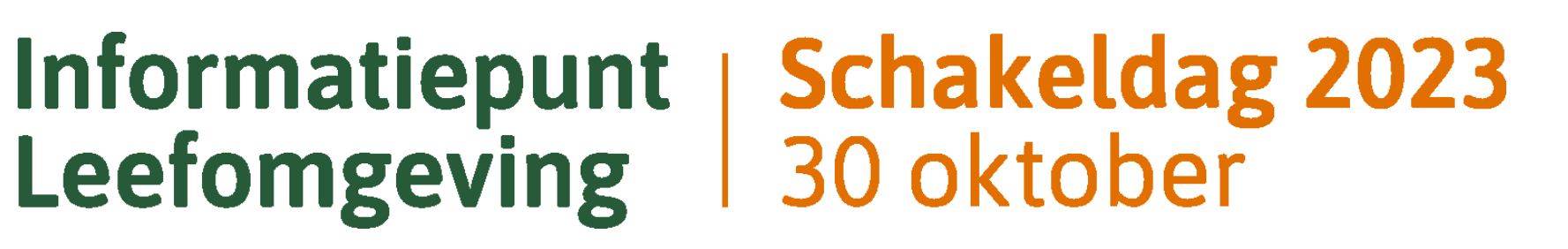

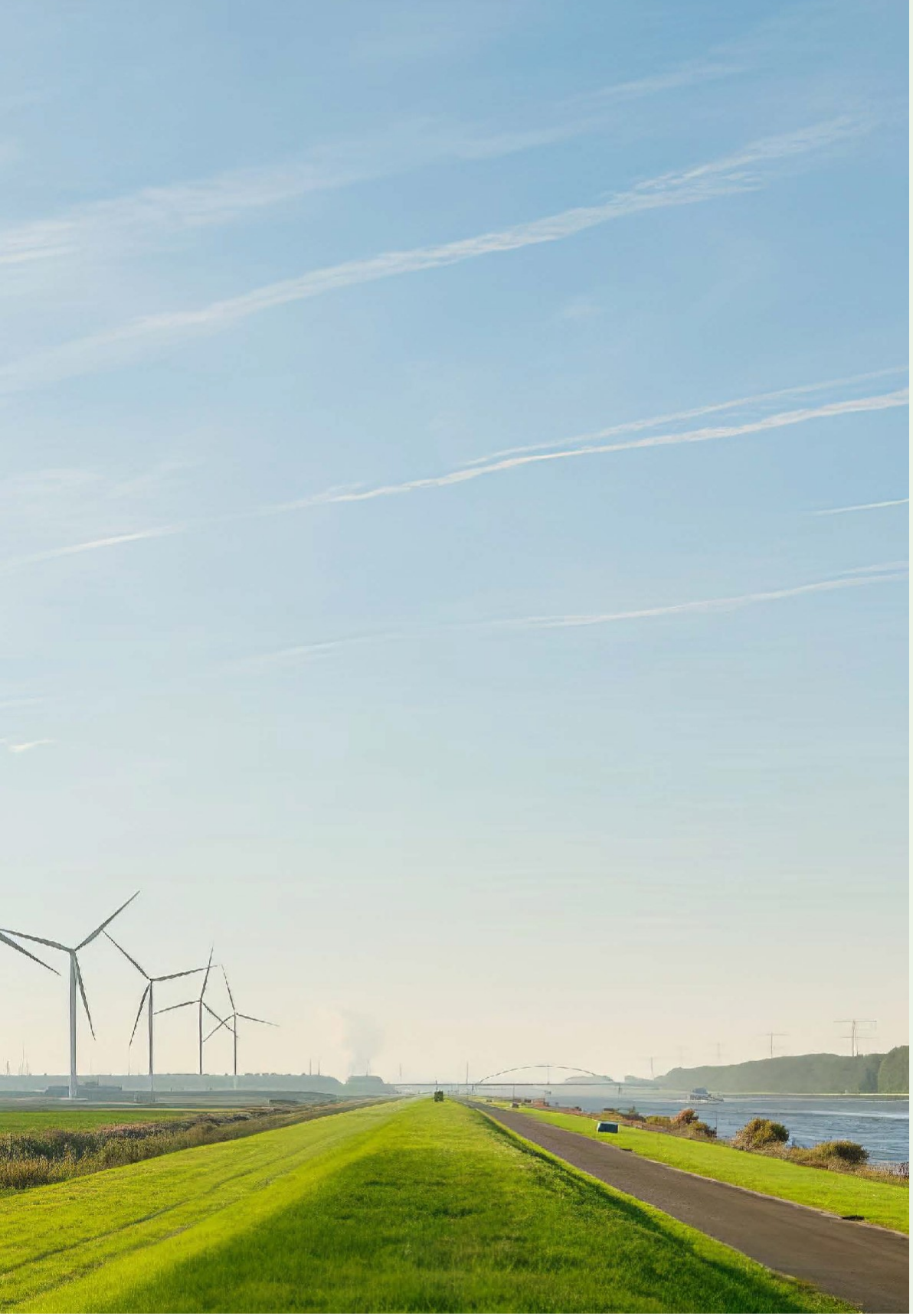

## Kwetsbare gebouwen en locaties

Gebouwen en locaties zijn ingedeeld in 3 categorieën:

- zeer kwetsbaar
- kwetsbaar
- beperkt kwetsbaar

## Overwegingen bij kwetsbaarheid

• het aantal personen dat gelijktijdig aanwezig is en

• zelfredzaamheid van personen bij een incident • Minimumeisen BKL: bevoegd gezag mag functies als

- aanwezigheidsduur
- 
- Functies toegelicht in bijlage I van BBL
- 'kwetsbaarder' indelen

• Kwetsbaarheid per gebruiksfunctie, niet per se per gebouw<br>Klaar voor de start! Omgevingswet in actie, kennis voor straks NU

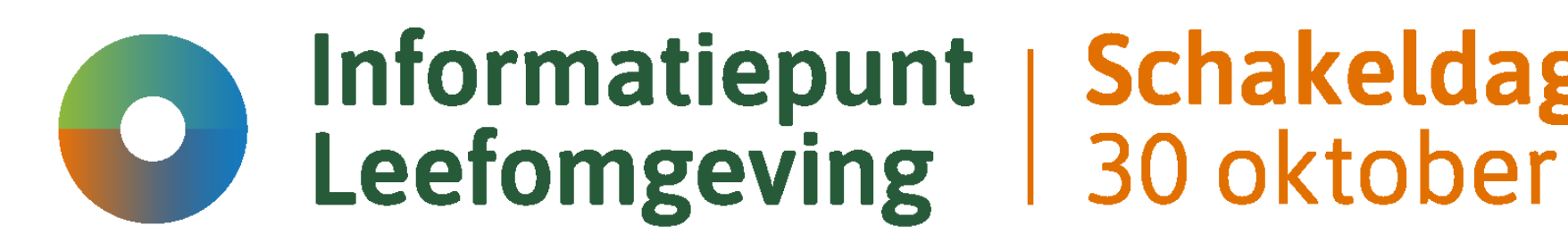

Informatiepunt | Schakeldag 2023

### Vervaardiging initiële dataset Van wettekst naar kwetsbaarheidscategorie voor elk gebouw

### De uitdaging:

- 11 miljoen gebouwen
- 10 miljoen adressen
- 11 gebruiksfuncties
- 3 kwetsbaarheidscategorieën
- Geautomatiseerd proces

Klaar voor de start! Omgevingswet in actie, kennis voor straks NU

### Bkl, Bijlage VI, Onderdeel E: Definitie Zeer kwetsbare gebouwen.

### E. Zeer kwetsbare gebouwen

Een gebouw met een van de volgende gebruiksfuncties, alleen voor zover het gaat om die gebruiksfunctie en nevengebruiksfuncties daarvan:

- b. een bijeenkomstfunctie:
	- 1. voor kinderopvang: of
	- 2. voor dagverblijf van personen met een lichamelijke of geestelijke beperking

### Bkl. Bijlage VI. Onderdeel C: Definitie Kwetsbare gebouwen

### C. Kwetsbare gebouwen

Een gebouw met een van de volgende gebruiksfuncties, alleen voor zover het gaat om die gebruiksfunctie en voor zover het niet gaat om een beperkt kwetsbaar gebouw of een zeer kwetsbaar gebouw:

b. een bijeenkomstfunctie;

### Bkl. Bijlage VI. Onderdeel A: Definitie Beperkt kwetsbare gebouwen A. Beperkt kwetsbare gebouwen

Een gebouw met een van de volgende gebruiksfuncties, alleen voor zover het gaat om die gebruiksfunctie:

- b. een bijeenkomstfunctie, met uitzondering van een bijeenkomstfunctie:
	- 1. voor kinderopvang:
	- 2. voor dagverblijf van personen met een lichamelijke of geestelijke beperking;
	- 3. waarin doorgaans een groot aantal personen gedurende een groot gedeelte van de dag aanwezig is; of
	- 4. die een nevengebruiksfunctie is van een gebruiksfunctie als bedoeld onder E:

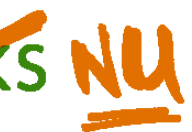

# Leefomgeving | 30 oktober

# Informatiepunt | Schakeldag 2023

## Vervaardiging initiële dataset per gebruiksfunctie<br>Van wettekst naar kwetsbaarheidscategorie voor elk gebouw

#### Bkl. Bijlage VI. Onderdeel E: Definitie Zeer kwetsbare gebouwen.

#### E. Zeer kwetsbare gebouwen

Een gebouw met een van de volgende gebruiksfuncties, alleen voor zover het gaat om die gebruiksfunctie en nevengebruiksfuncties daarvan:

- b. een bijeenkomstfunctie:
	- 1. voor kinderopvang; of
	- 2. voor dagverblijf van personen met een lichamelijke of geestelijke beperking

#### Bkl. Biilage VI. Onderdeel C: Definitie Kwetsbare gebouwen

#### C. Kwetsbare gebouwen

Een gebouw met een van de volgende gebruiksfuncties, alleen voor zover het gaat om die gebruiksfunctie en voor zover het niet gaat om een beperkt kwetsbaar gebouw of een zeer kwetsbaar gebouw:

b. een bijeenkomstfunctie;

### Bkl. Bijlage VI. Onderdeel A: Definitie Beperkt kwetsbare gebouwen

#### A. Beperkt kwetsbare gebouwen

Een gebouw met een van de volgende gebruiksfuncties, alleen voor zover het gaat om die gebruiksfunctie:

- b. een bijeenkomstfunctie, met uitzondering van een bijeenkomstfunctie:
	- 1. voor kinderoovang:
	- 2. voor dagverblijf van personen met een lichamelijke of geestelijke beperking:
	- 3. waarin doorgaans een groot aantal personen gedurende een groot gedeelte van de dag aanwezig is; of
	- 4. die een nevengebruiksfunctie is van een gebruiksfunctie als bedoeld onder E:

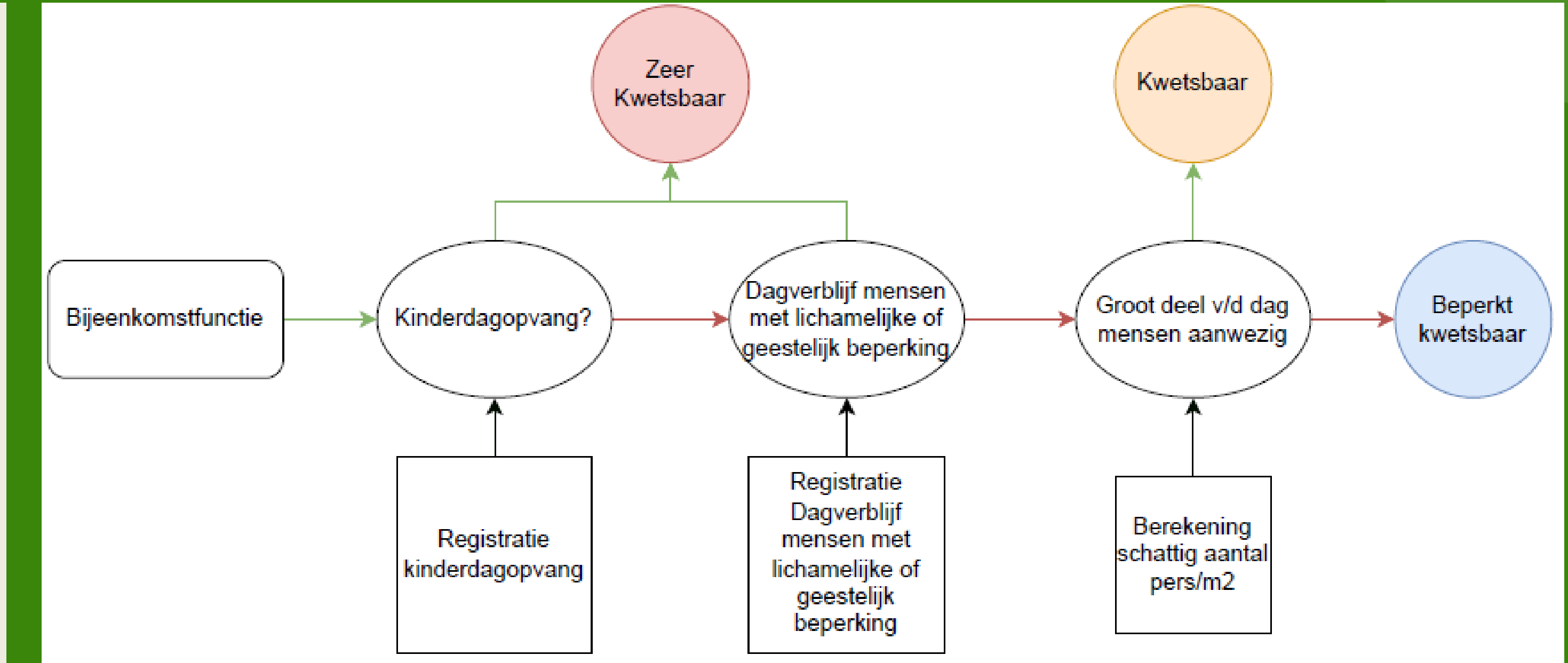

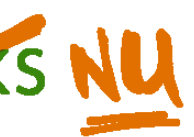

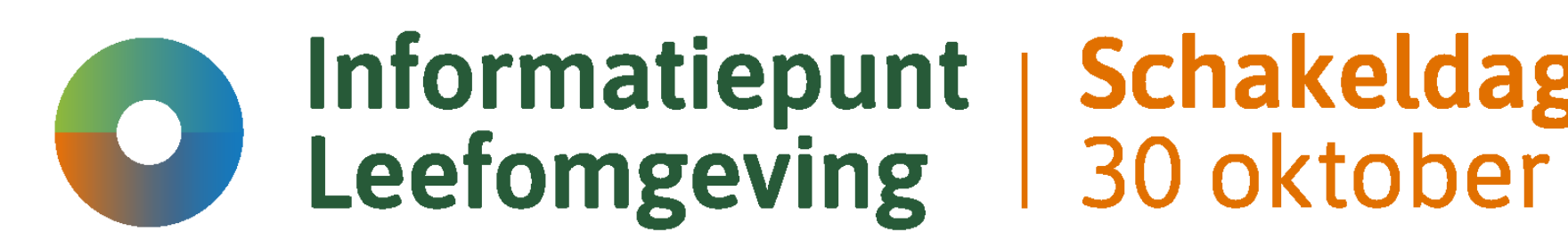

## Informatiepunt | Schakeldag 2023

## Basisvulling

## **Resultaat**

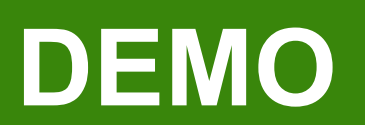

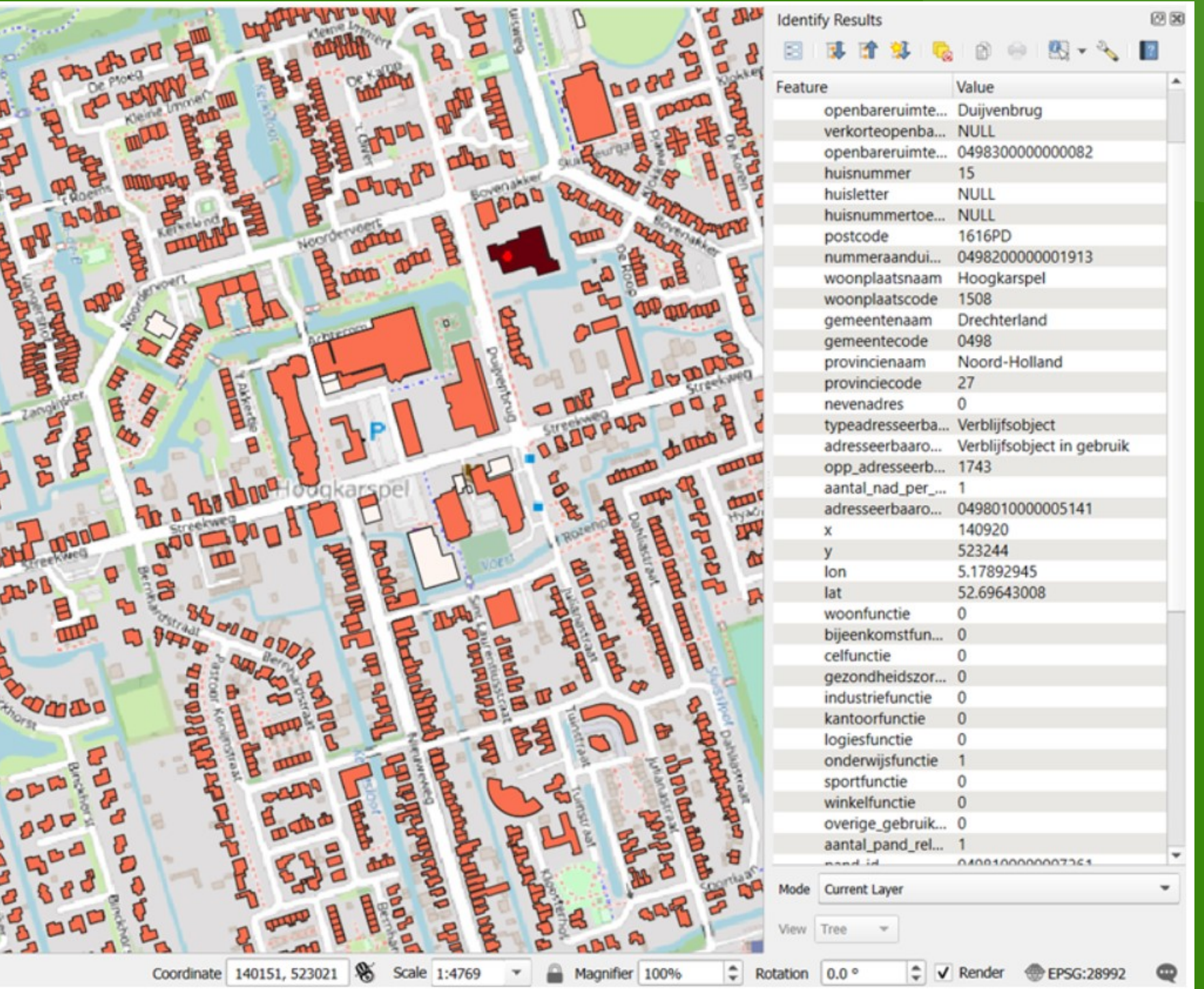

- Landelijk dekkend
- Binnenkort online beschikbaar
- Laat e-mail achter voor link

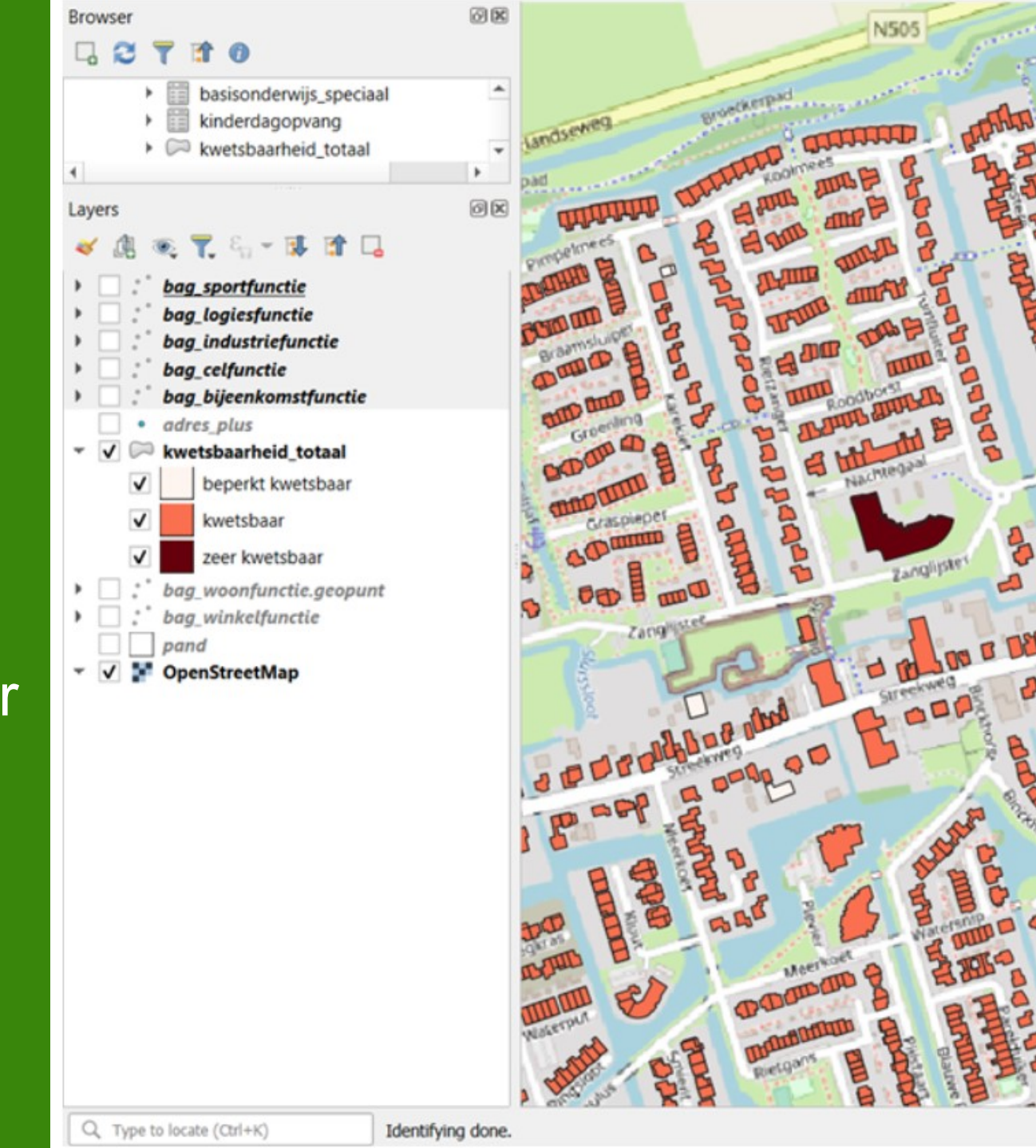

Informatiepunt | Schakeldag 2023<br>Leefomgeving | 30 oktober

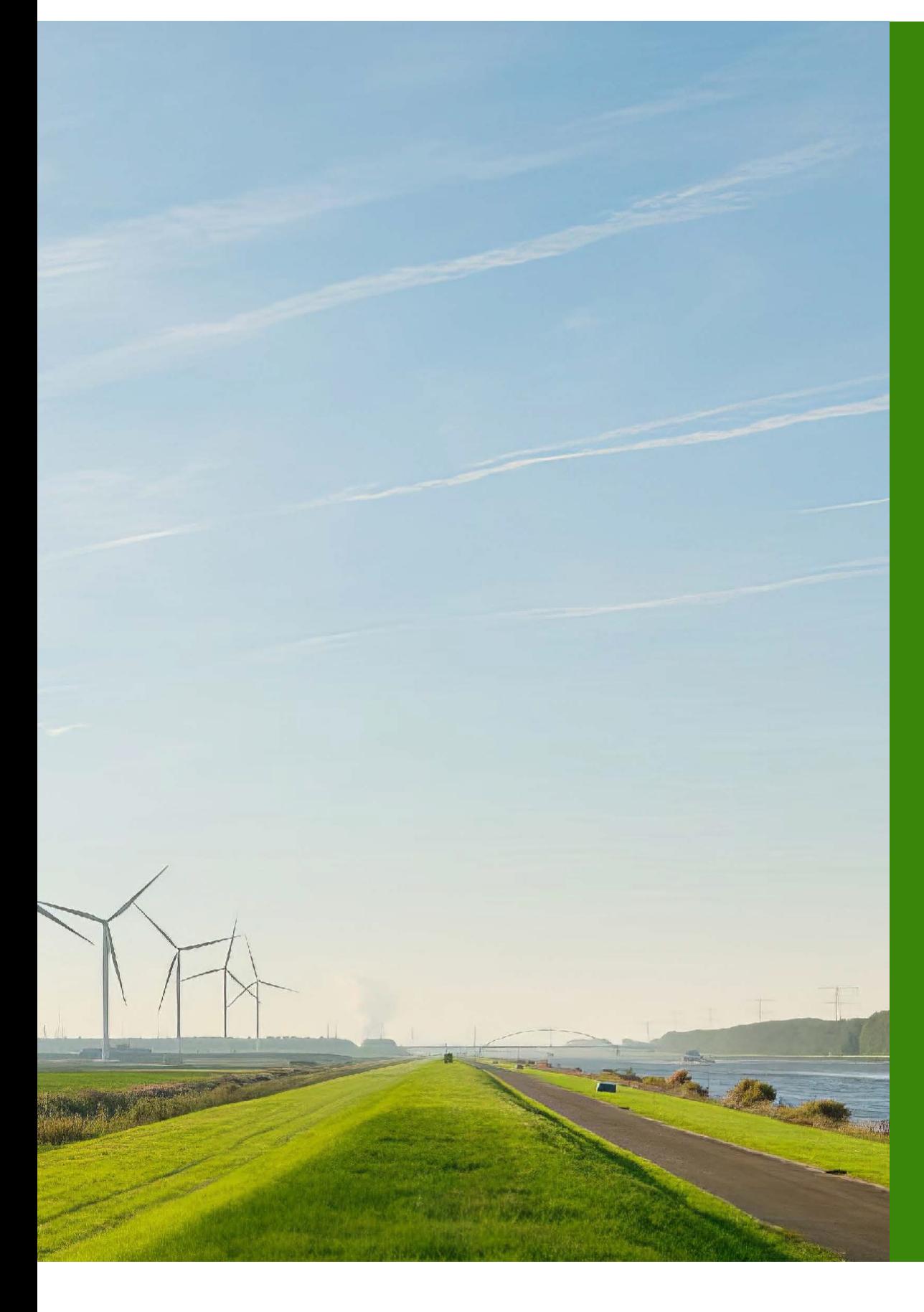

## Hoe zou u dit aanpakken?

• **"Een woonfunctie om te worden gebruikt in het kader van de uitoefening van een beroep of bedrijf"** • (Binnen de BAG oplossen: naast wonen nog een functie op

• **"Een bijeenkomstfunctie voor kinderdagopvang"** • (Externe bron toevoegen: landelijk register kinderopvang) **gedurende een groot gedeelte van de dag aanwezig is"** • **"op een locatie met een dichtheid van ten hoogste twee woningen, woonschepen of woonwagens per ha"**

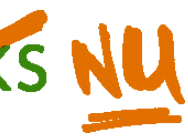

- 
- adres)
- 
- 
- **"waarin doorgaans een groot aantal personen**
- (Parameters toevoegen: populatieservice. 30 personen is 'veel', 1 persoon / 50 m2)
- 
- (Ruimtelijke analyse toepassen)

## Informatiepunt | Schakeldag 2023 Leefomgeving 30 oktober

Goedkeuren/wijzingen van de voorzet

- Bevoegd gezag module REV
- Filter op functie en kwetsbaarheid
- Individueel goedkeuren of in bulk
- Wijzigen via aanleveren

Klaar voor de start! Omgevingswet in actie, kennis voor straks NU

#### **KGL Objecten**

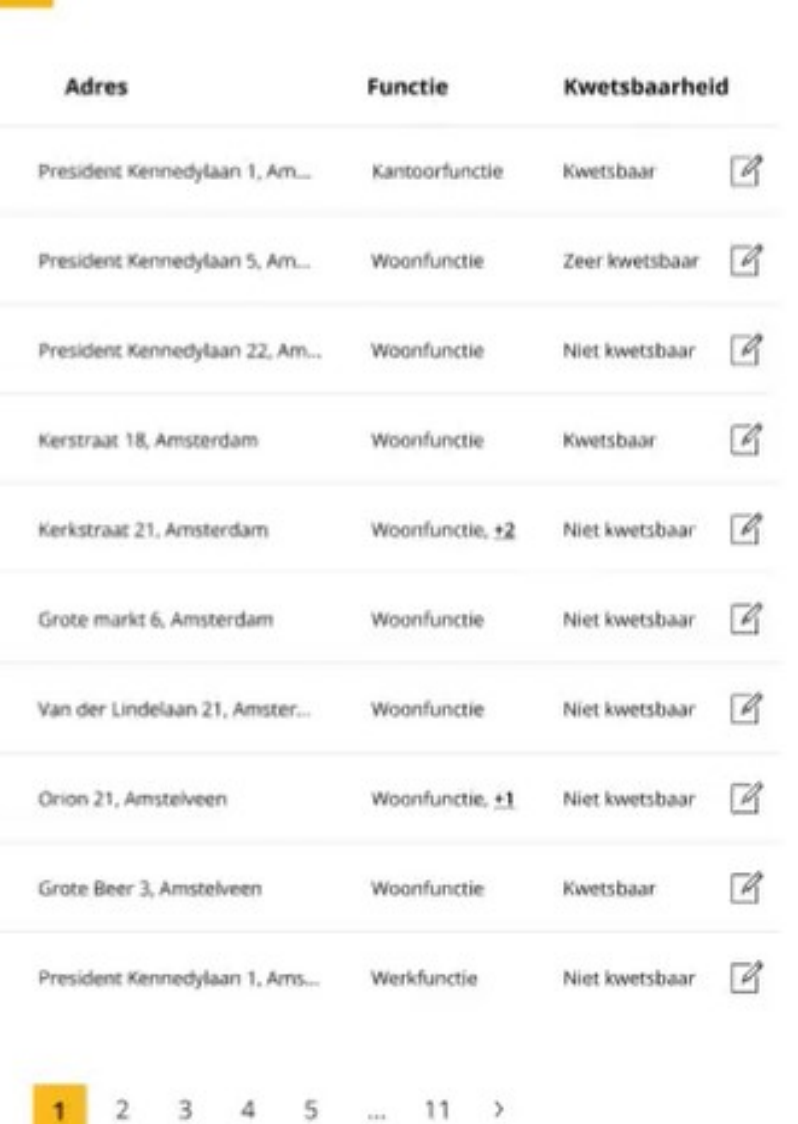

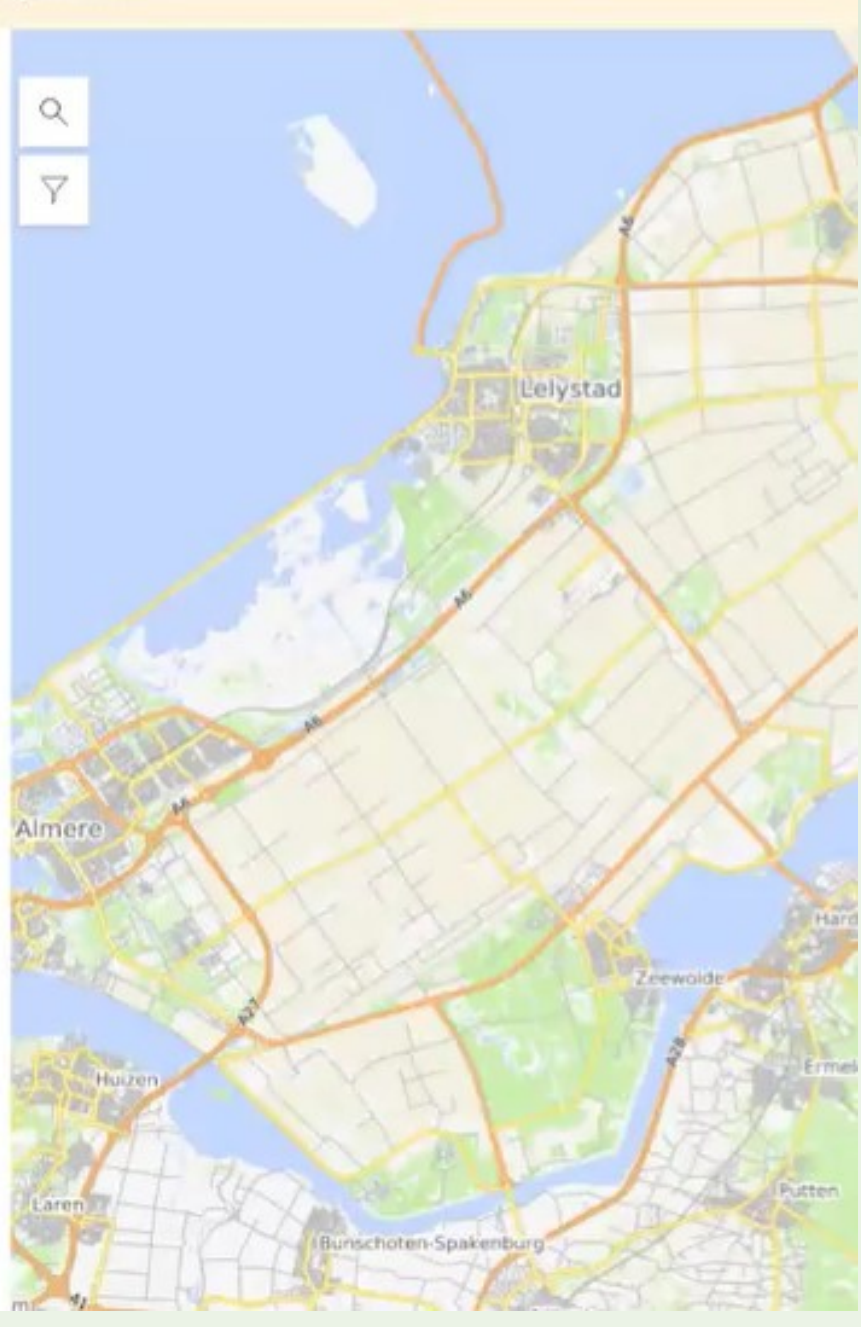

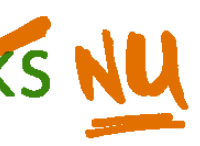

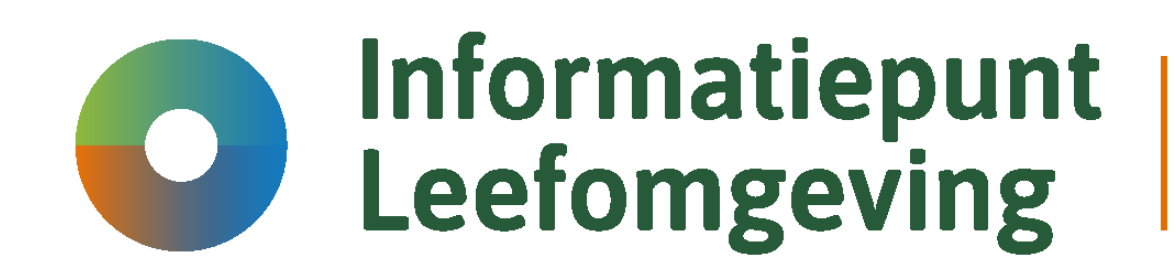

### **Schakeldag 2023** 30 oktober

## Beheer dataset

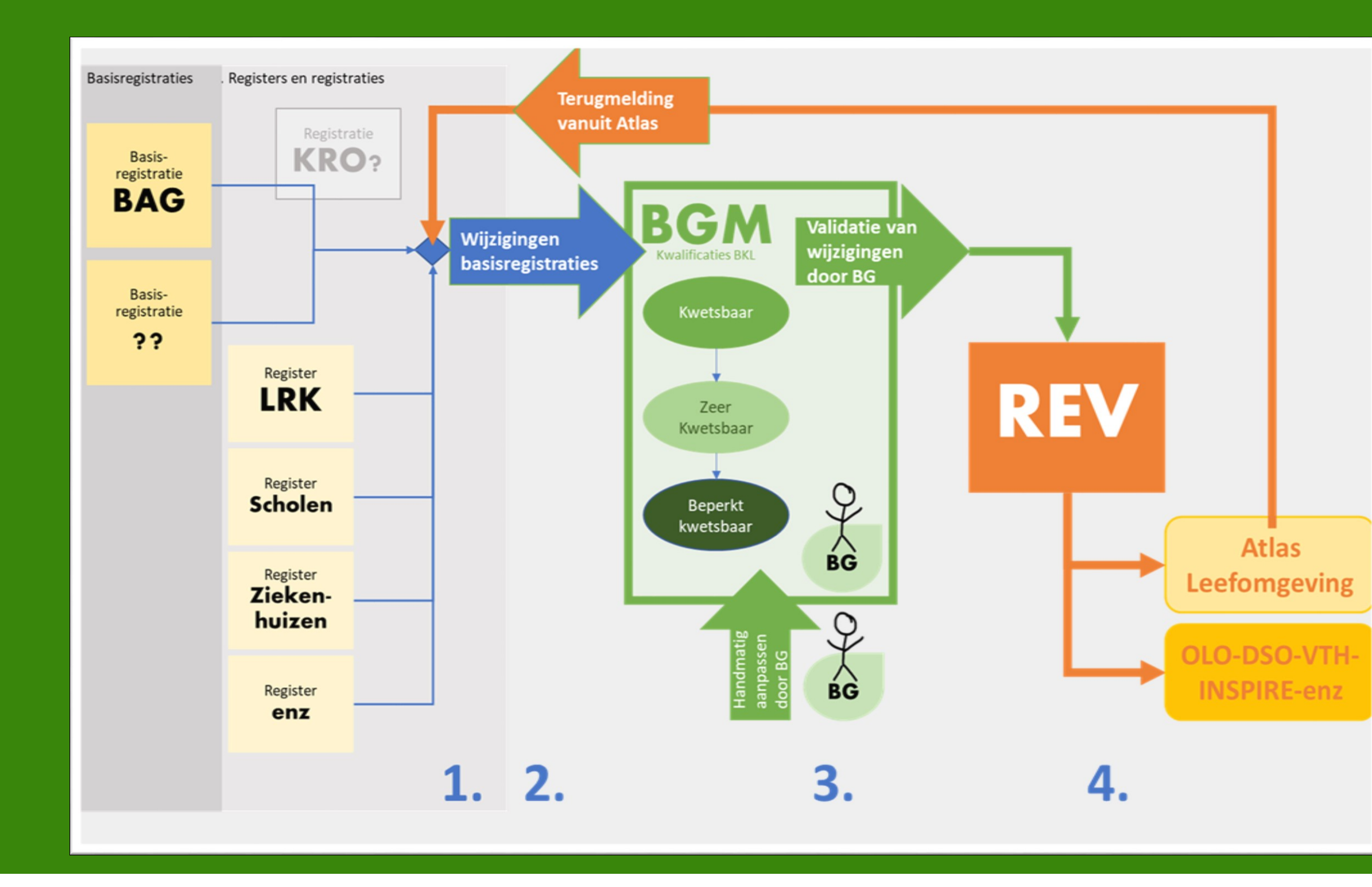

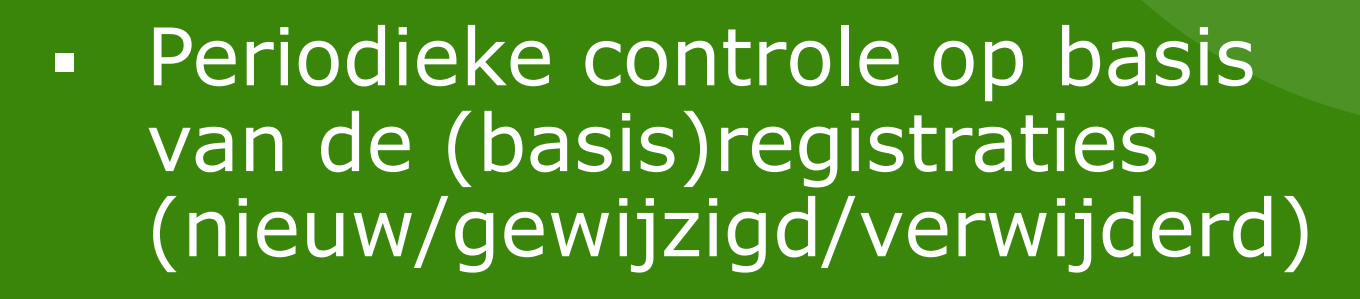

- Ook terugmeldingen vanuit het Atlaspubliek worden meegenomen
- BG via BGM alleen de wijzigingen aanbieden voor validatie
- Na validatie gewijzigde data opnemen in REV en tonen in (o.a.) Atlas Leefomgeving

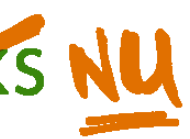

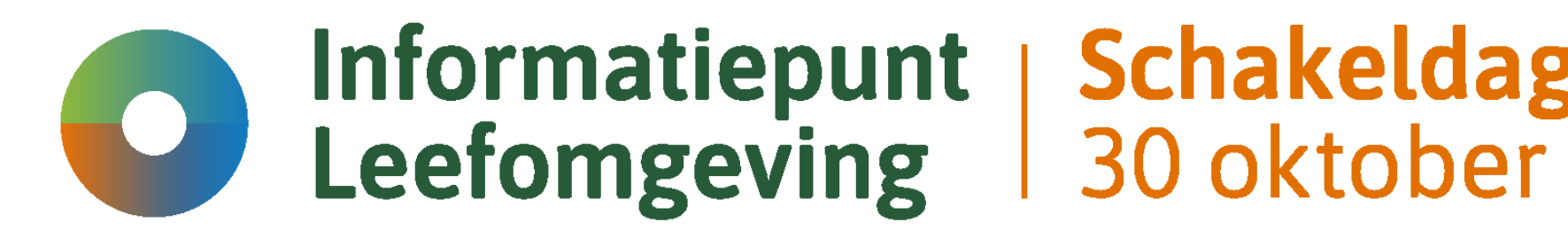

**Schakeldag 2023** 

## Vragen?

Stel ze ook via:

rev@rws.nl

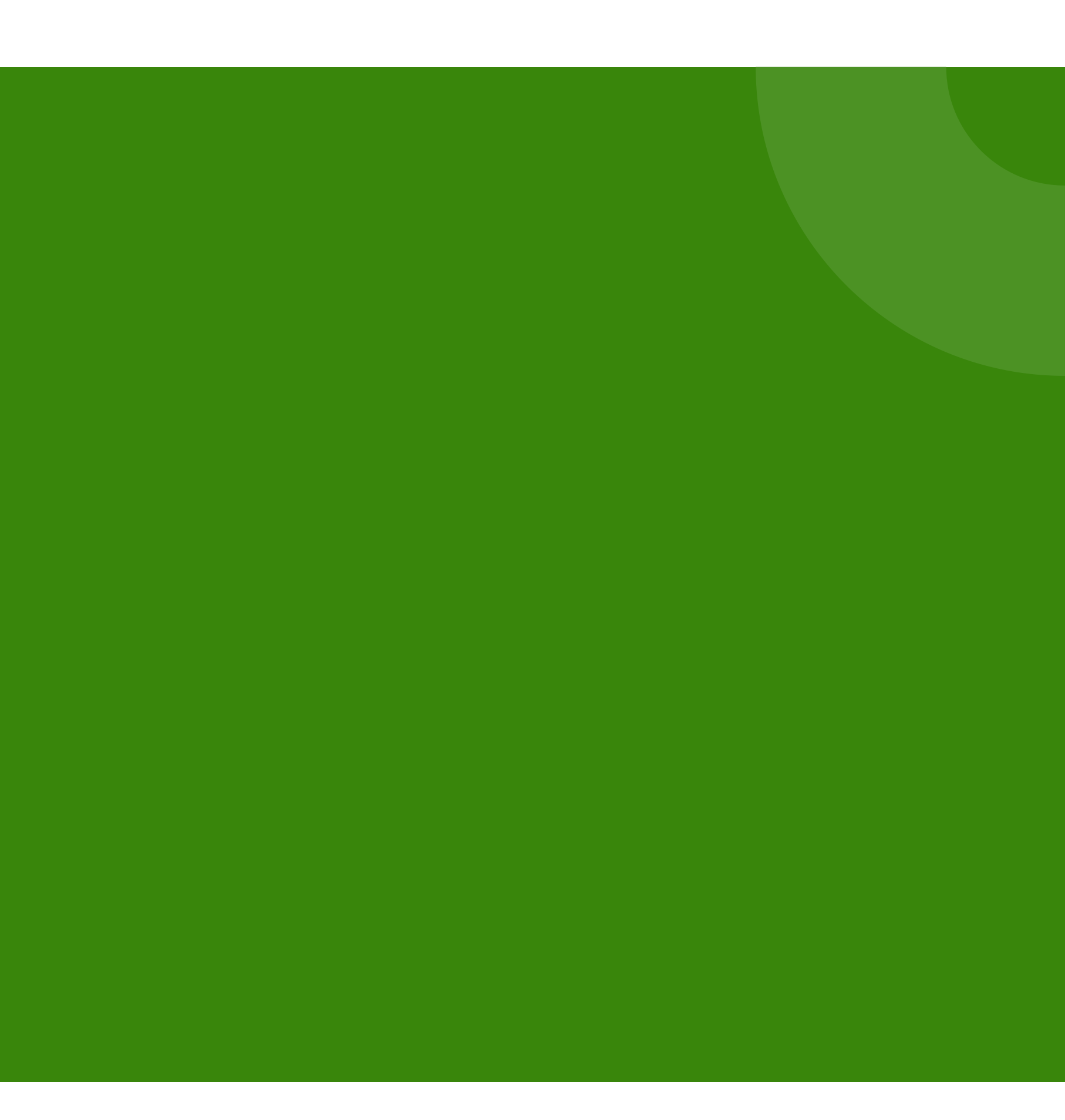

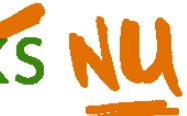